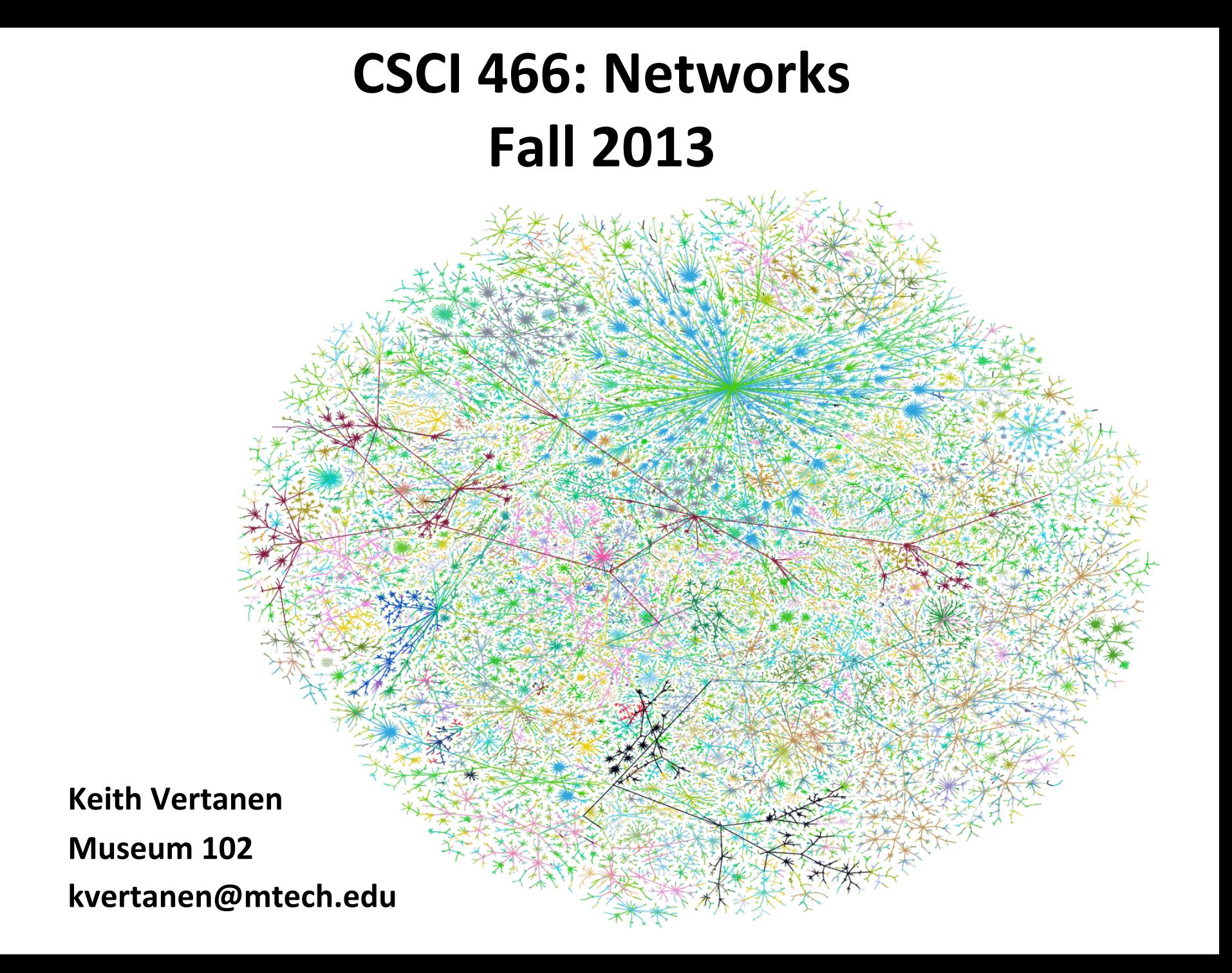

# The book

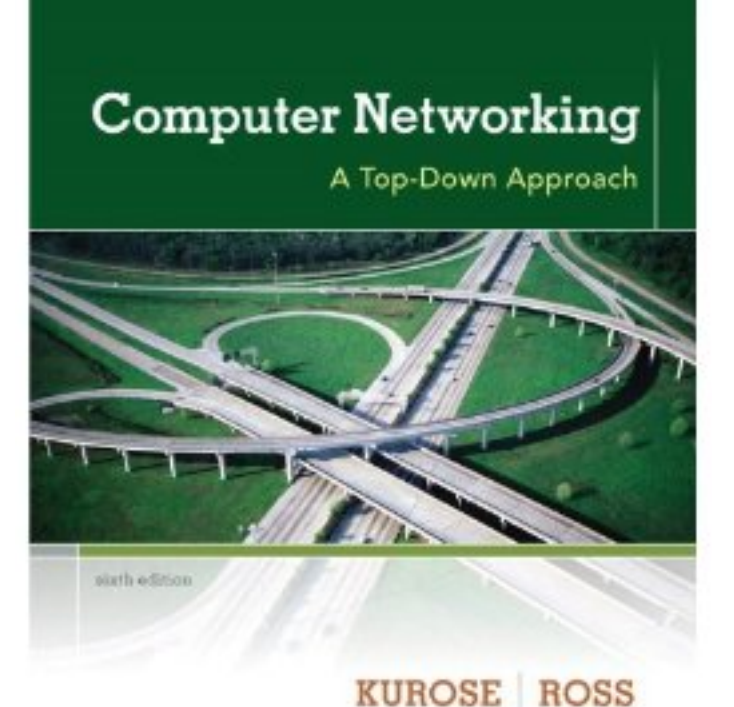

#### **Chapter**

- 1. Computer Networks and the Internet
- 2. Application Layer
- 3. Transport Layer
- 4. Network Layer
- 5. The Link Layer: Links, Access Networks, and LANs
- 6. Wireless and Mobile Networks
- 7. Multimedia Networking (maybe)
- 8. Security in Computer Networks (maybe)
- 9. Network Managements (probably not)

## Course web site

http://katie.mtech.edu/classes/csci466/

Moodle for grades and submitting programs.

Expectations (what you should already know)

- Programming experience
	- Advanced data structures
	- OOP design in a high-level language
- Technical writing ability

## Course outcomes (what you'll learn)

- Network layers and protocols
- Understand common protocols  $-$  IP, TCP, UDP, HTTP, SMTP, IMAP, RPC, DNS, DHCP
- Physical and logical connectivity of Internet
- Presentation
	- Show understanding of networking principles

# Twitter mining

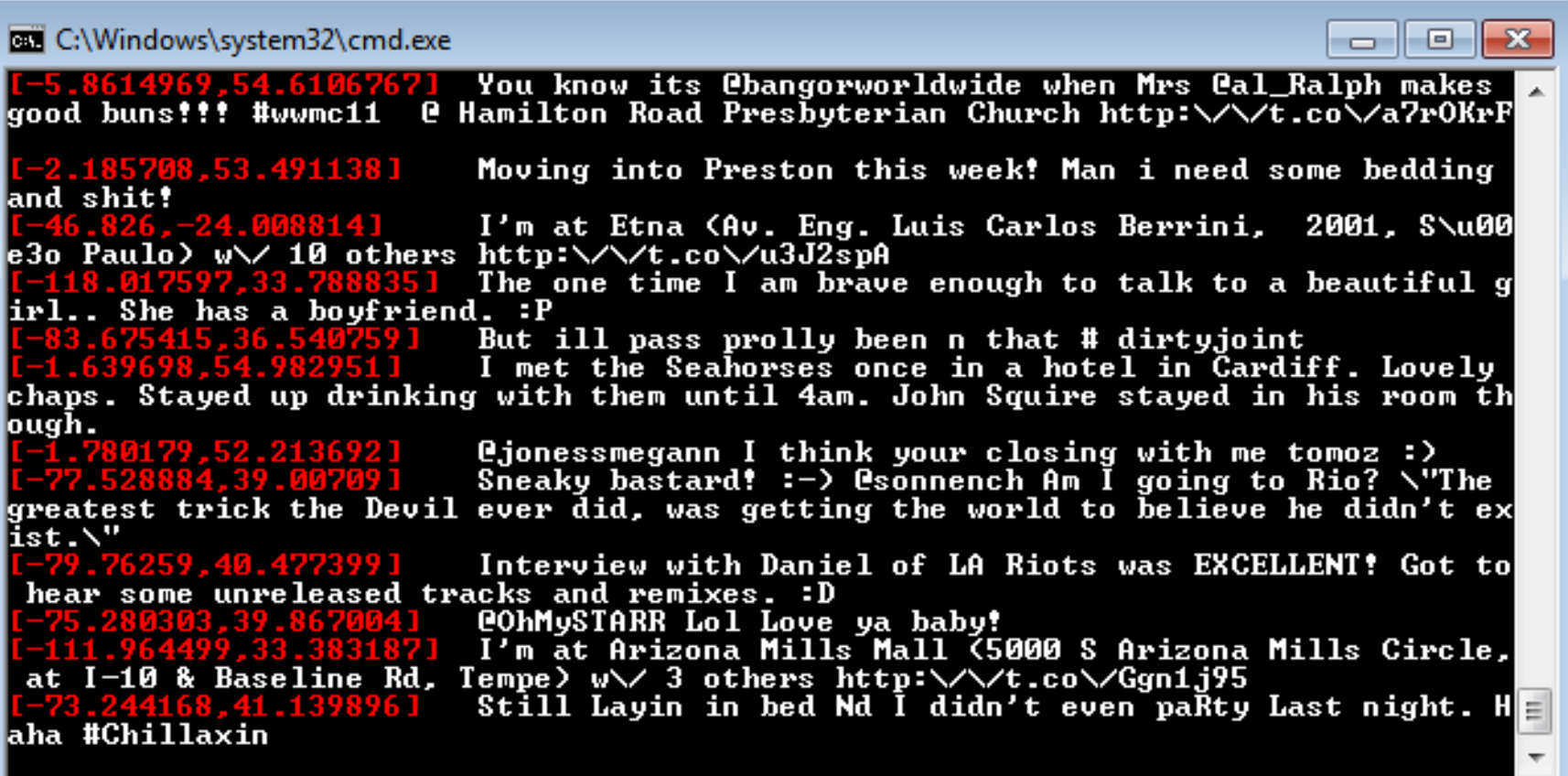

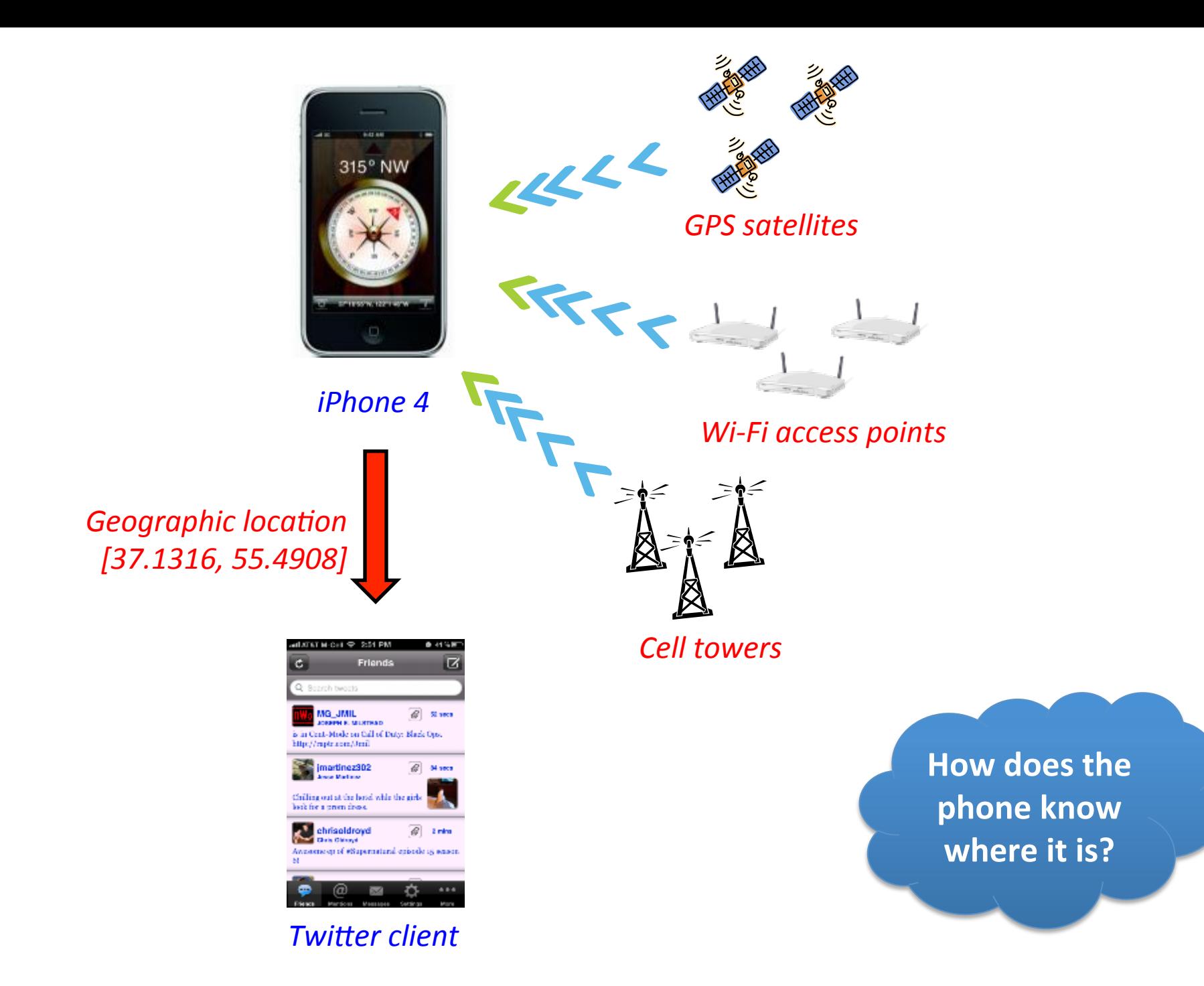

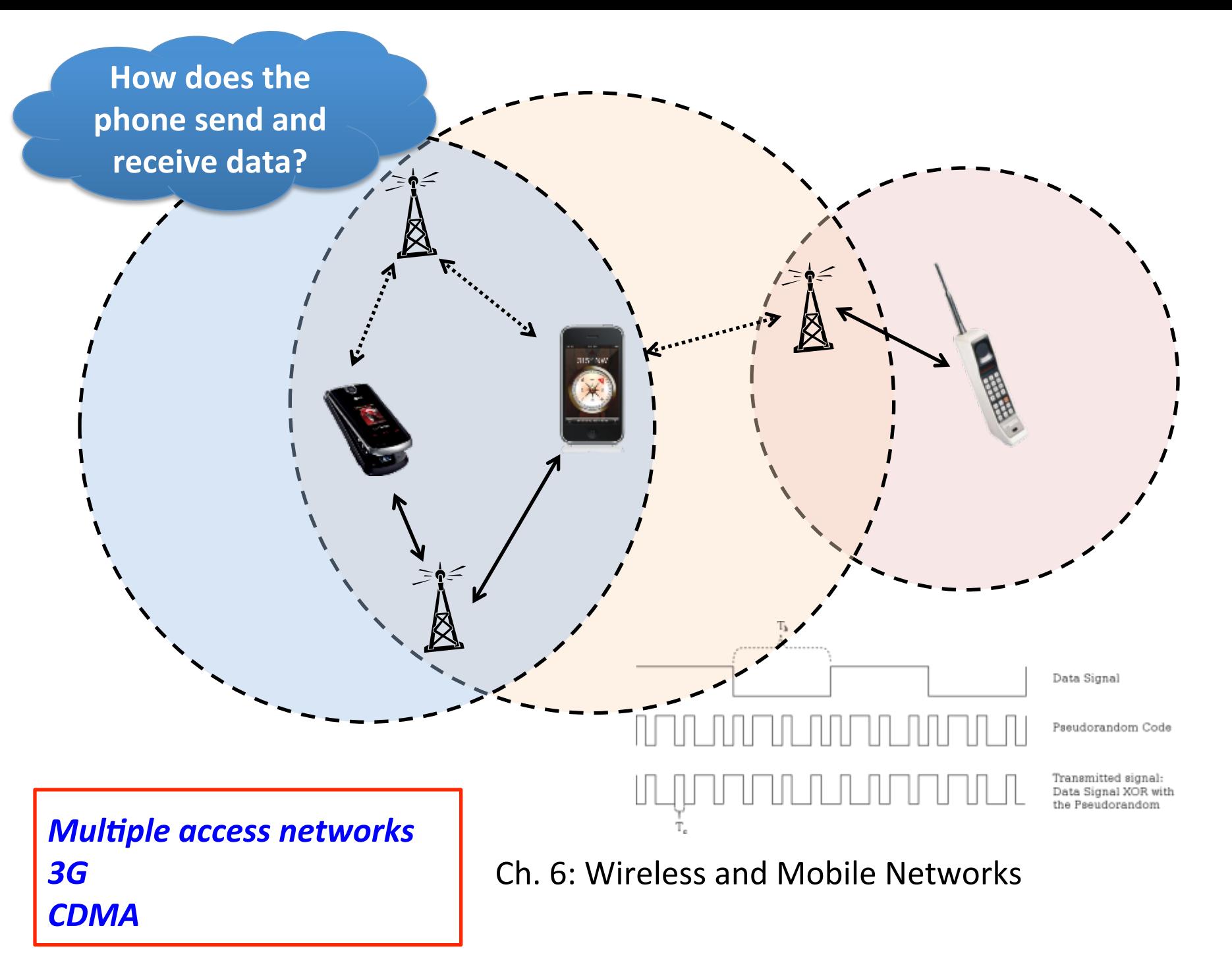

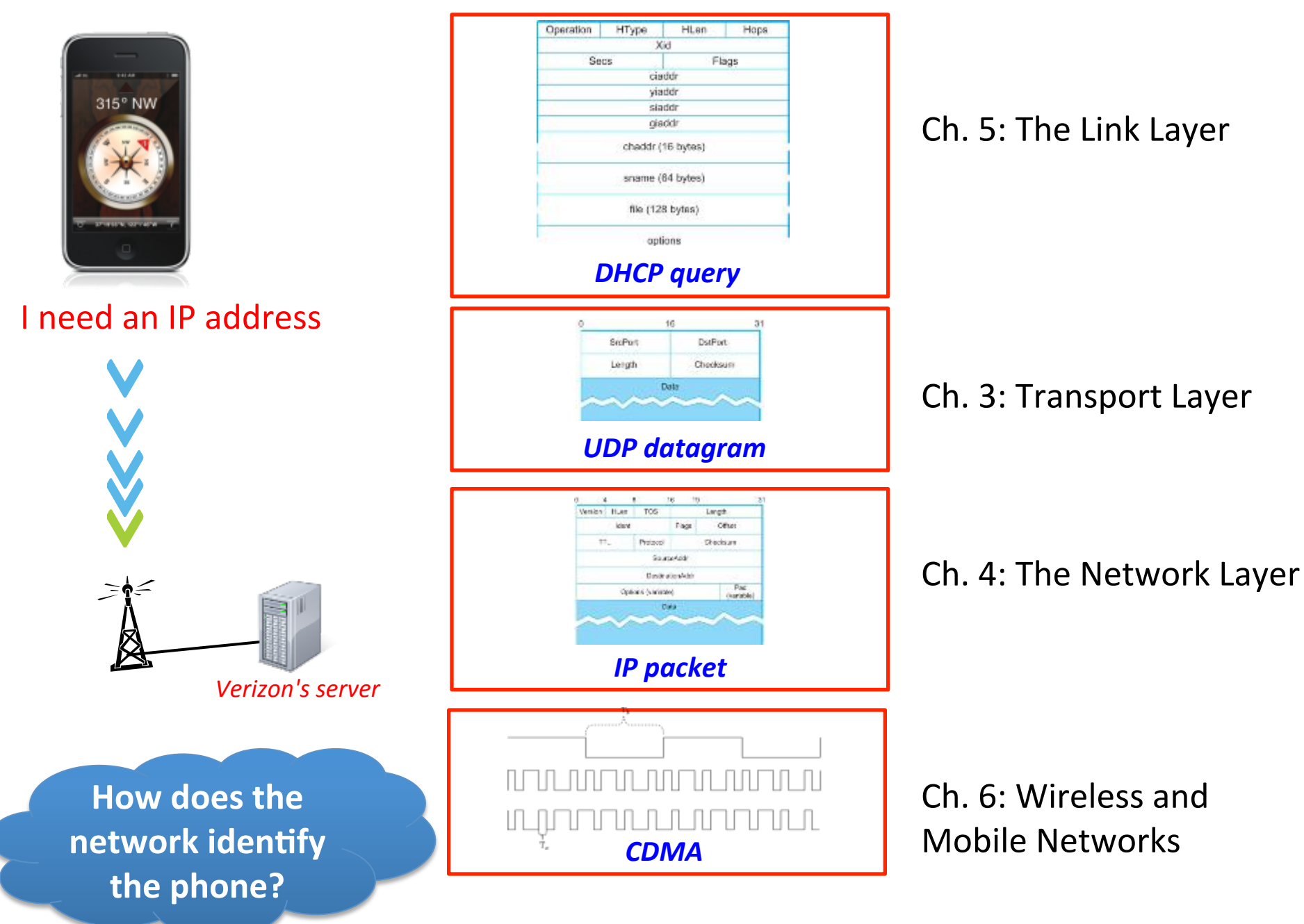

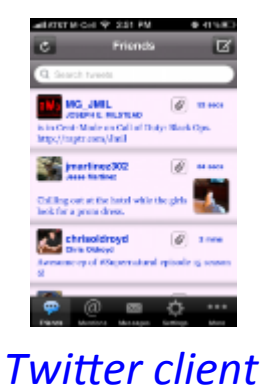

**How does the phone find the Twitter server?** 

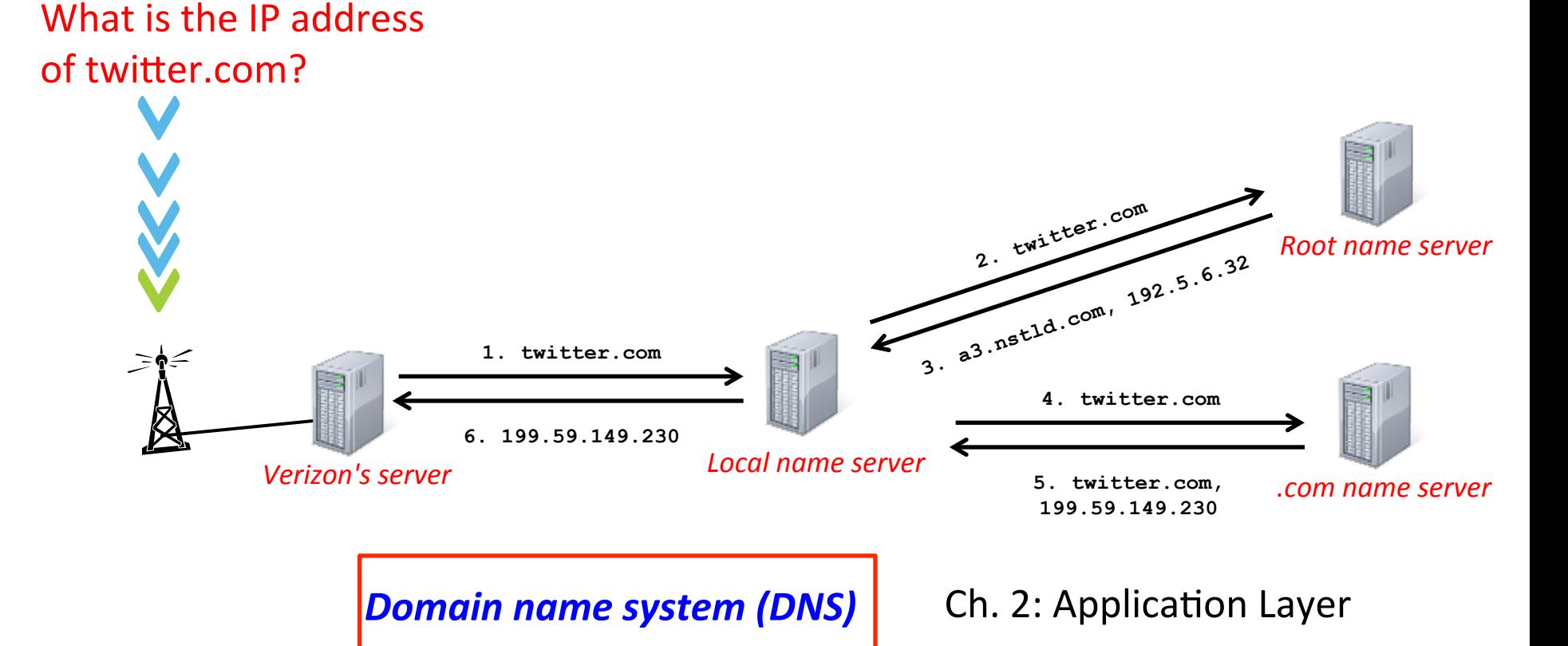

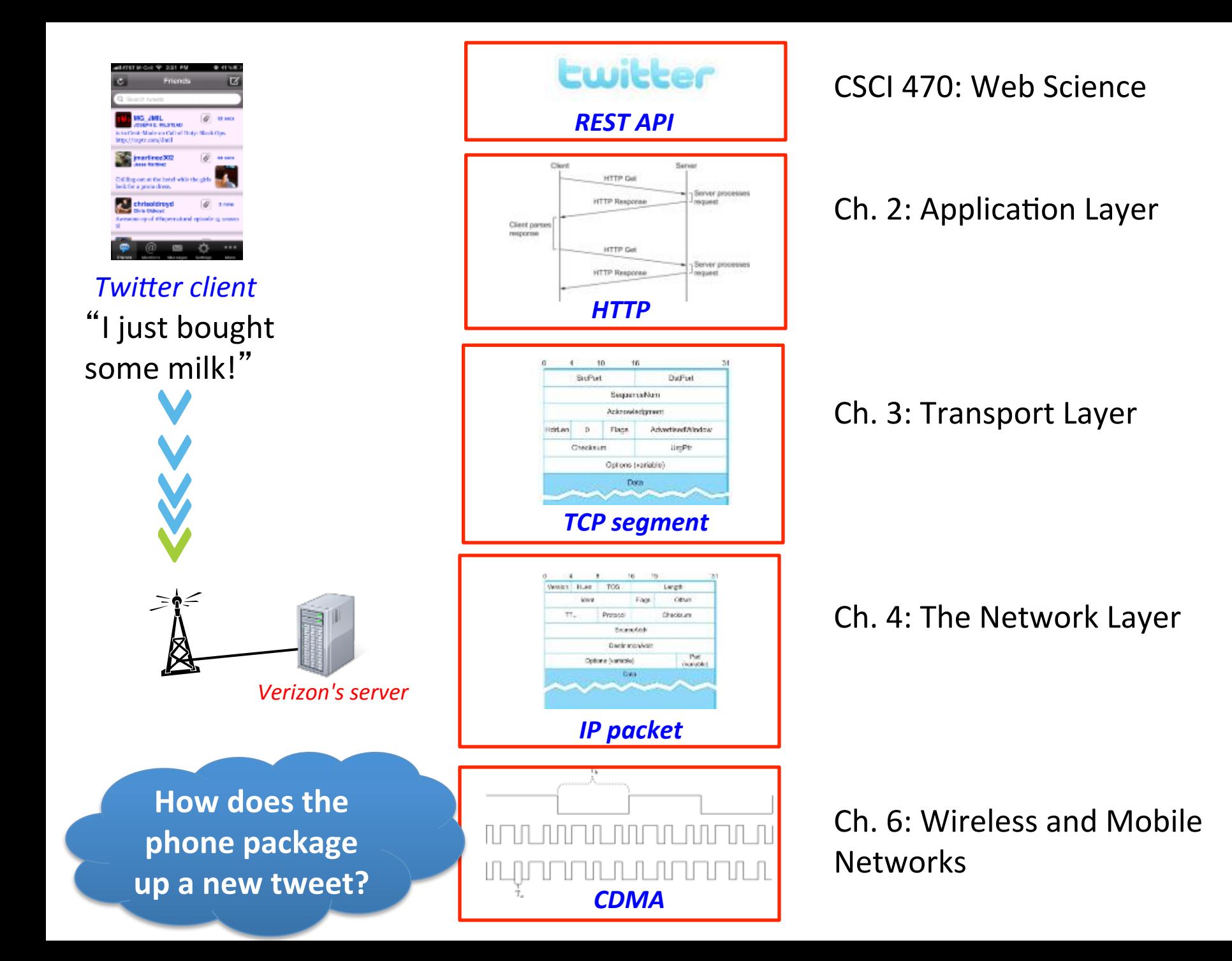

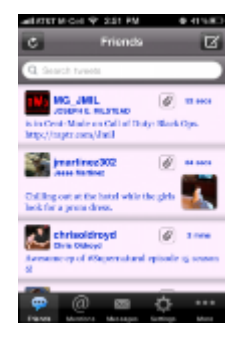

"I just bought some milk!" **Twitter client** 

**Bit encoding** *Error detection/correction Flow control*  **Congestion control Wired links - Ethernet Optical links - SONET** 

**How does the packet** get transported along a path in the network?

> Ch. 3: Transport Layer Ch. 5: The Link Layer

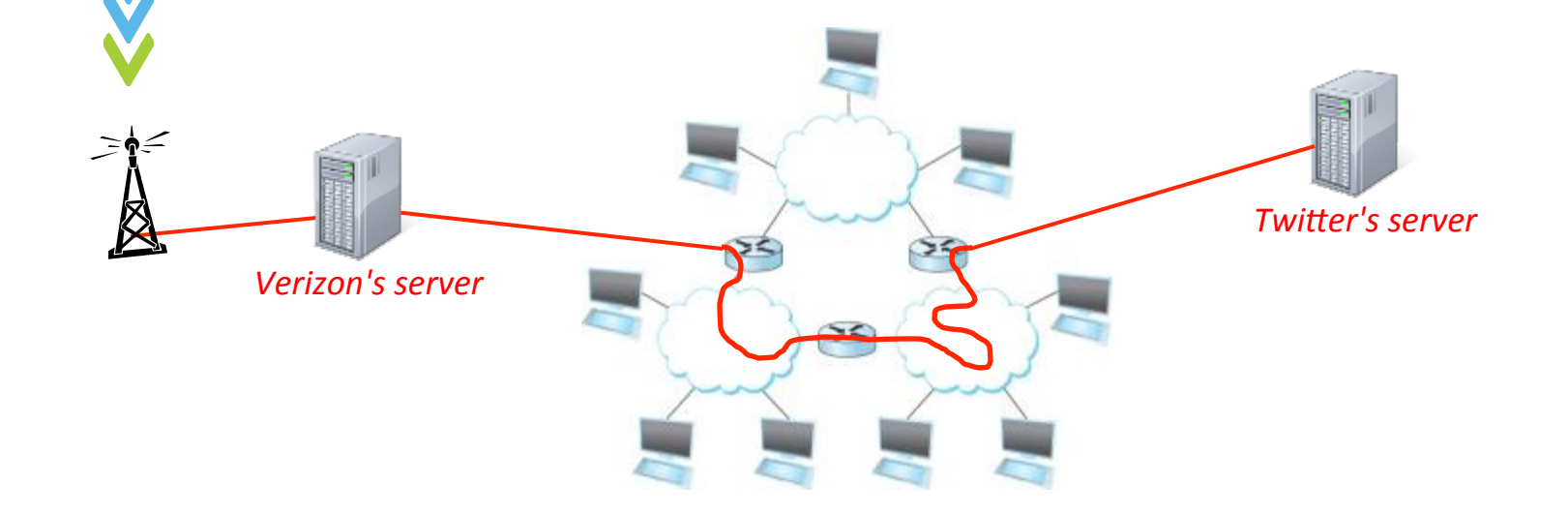

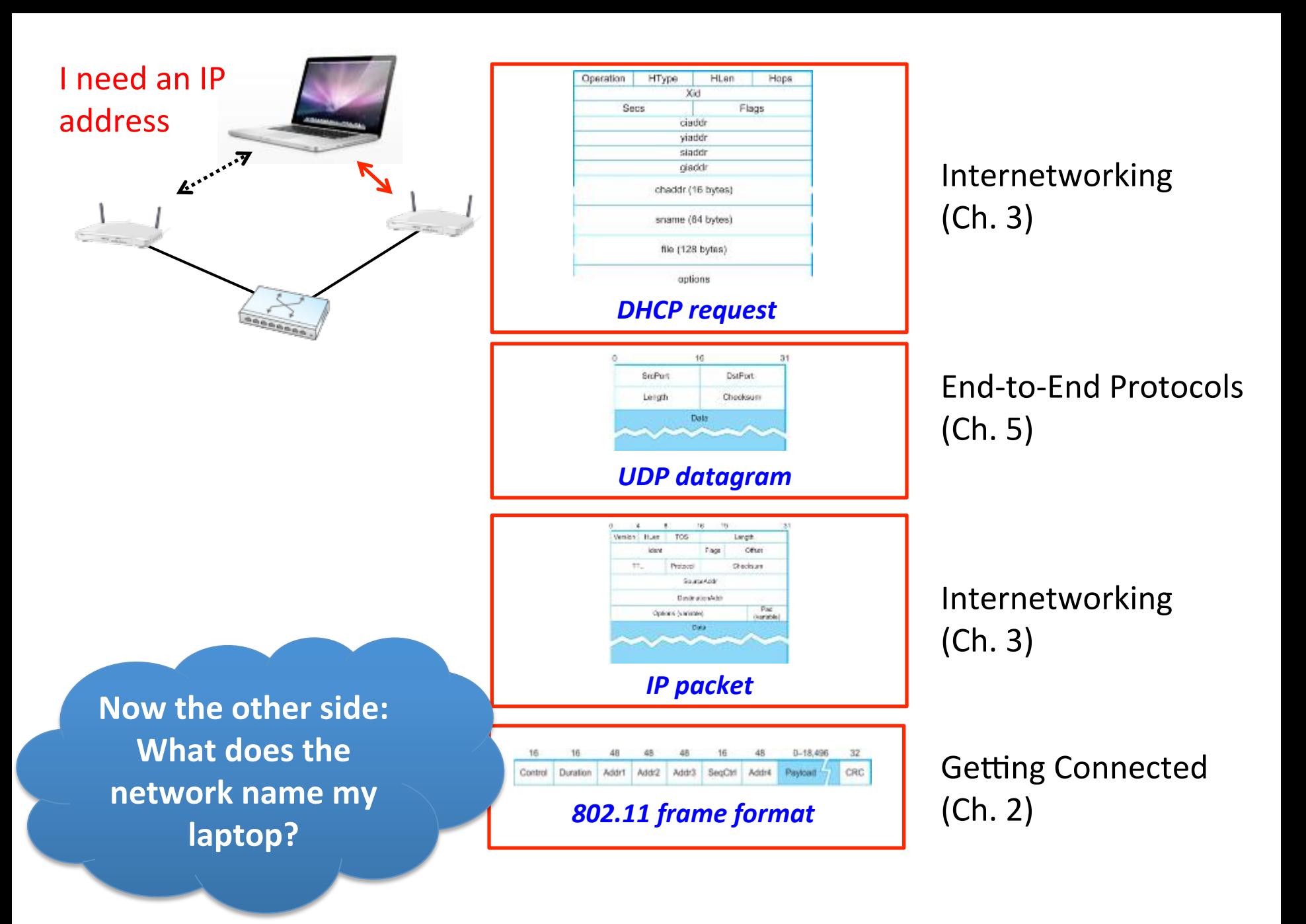

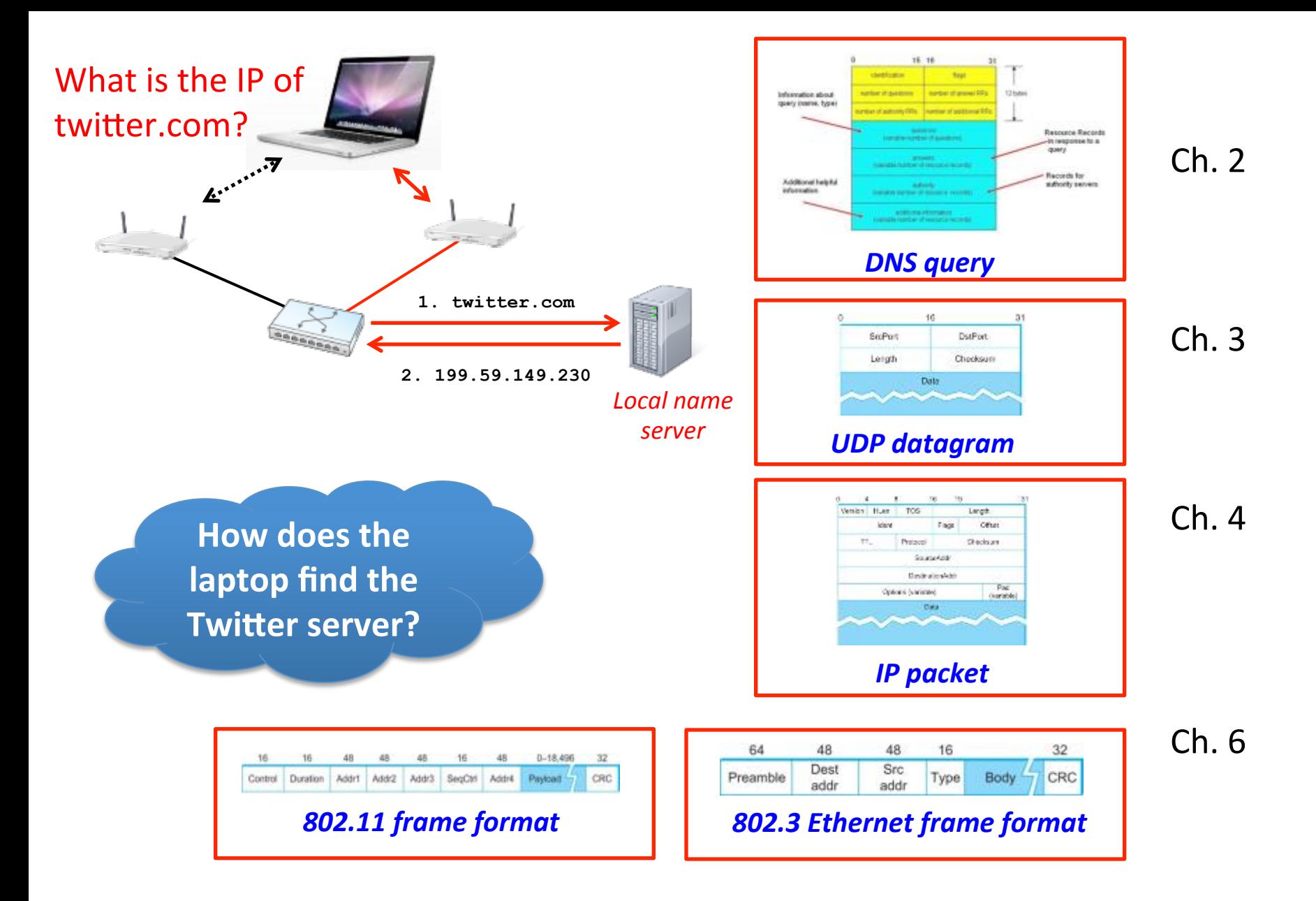

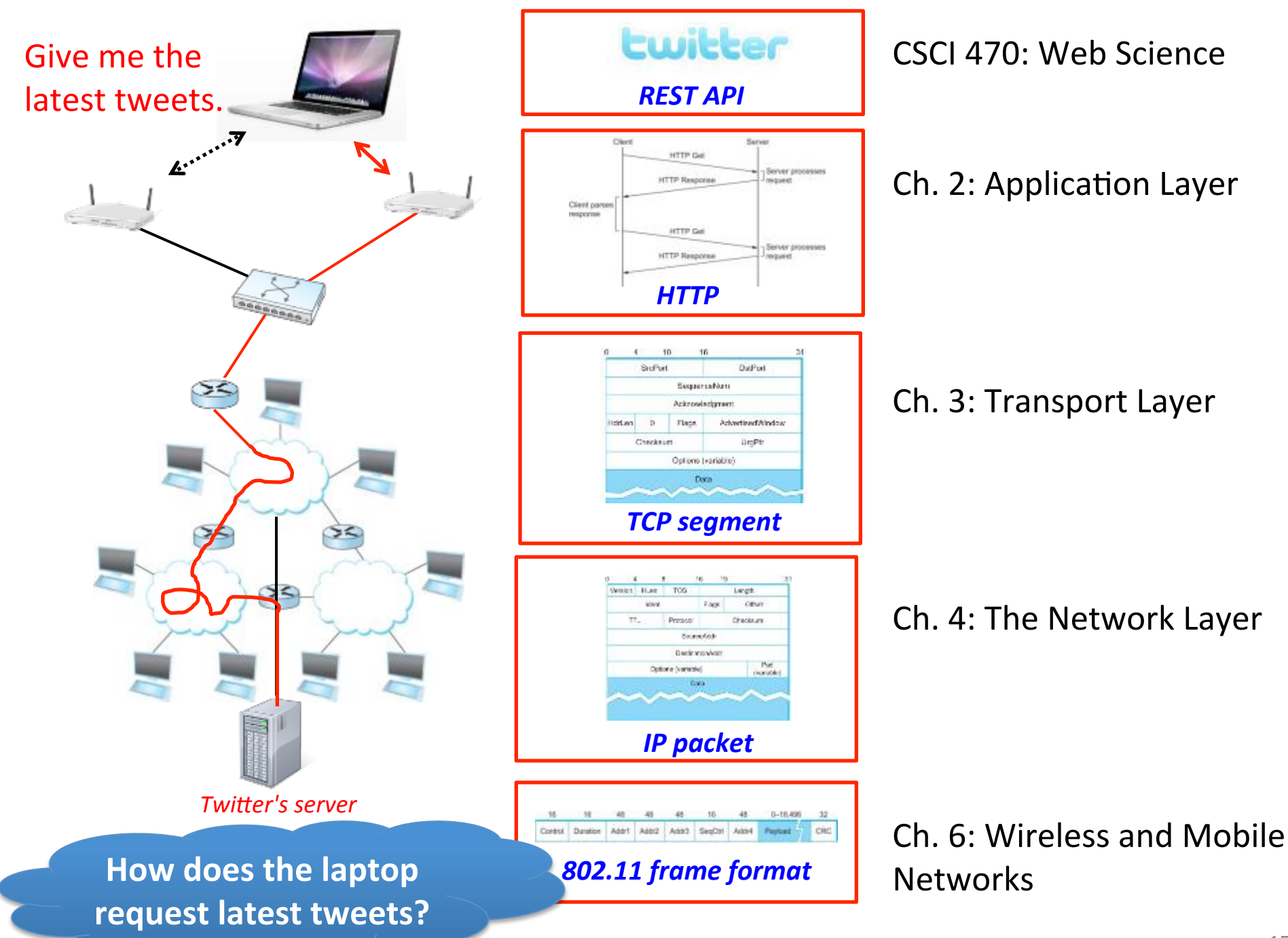

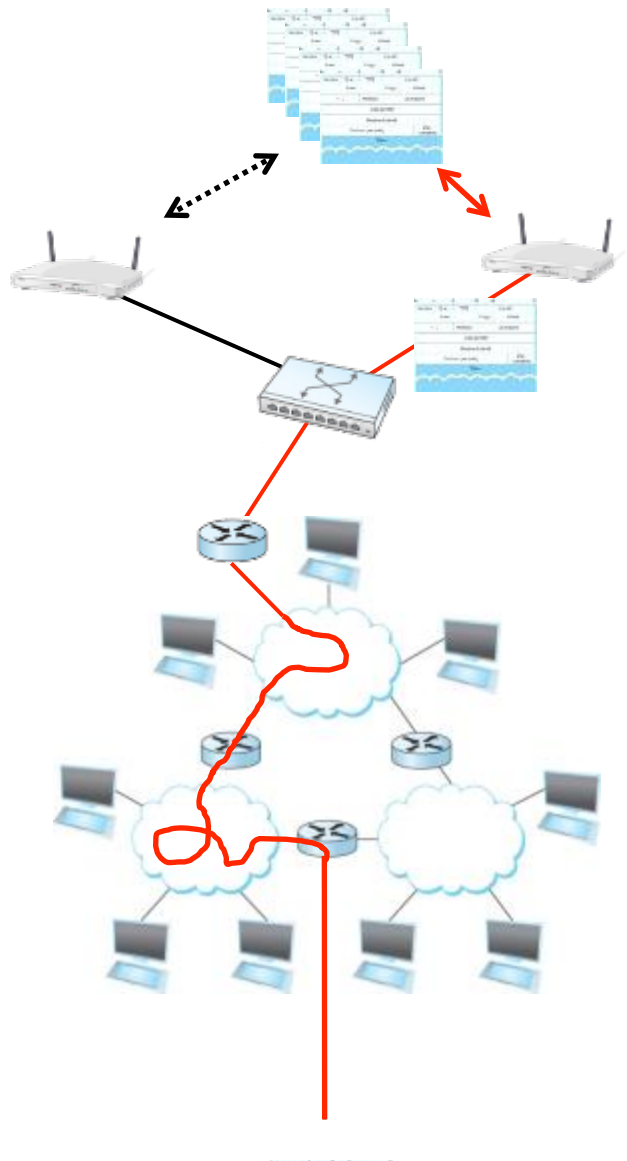

#### How do the packets find their way through the network?

Ch. 4: The Network Layer

#### What if my packets contain secrets?

• Ch. 8: Security in Computer **Networks** 

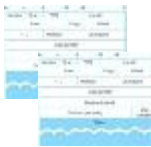